$\langle WA1/$  $<$ AW1/> 2024

# JavaScript: Objects and Functions

#### **"The" language of the Web**

Fulvio Corno Luigi De Russis

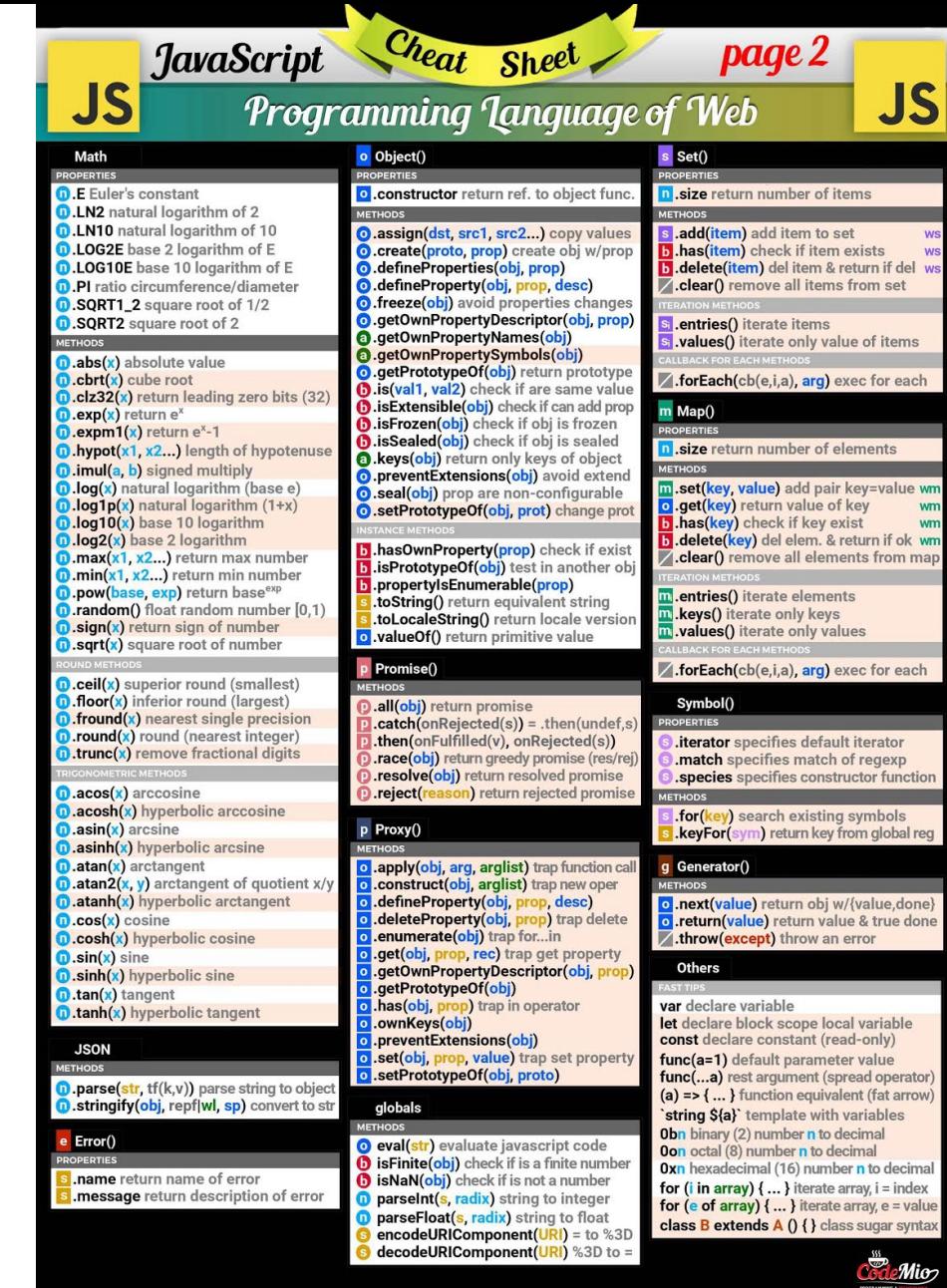

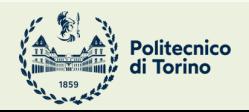

Applicazioni Web I - Web Applications I - 2023/2024

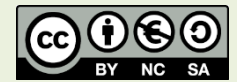

## **Outline**

- Objects
- Functions
	- Closures
- Dates

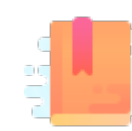

JavaScript: The Definitive Guide, 7th Edition Chapter 5. Objects

#### Mozilla Developer Network

- Learn web development JavaScript » Dynamic client-side scripting » Introducing JavaScript objects
- Web technology for developers » JavaScript » JavaScript reference » Standard built-in objects » Object
- Web technology for developers » JavaScript » JavaScript reference » Expressions and operators » in operator

JavaScript – The language of the Web

#### **OBJECTS**

#### Big Warnings *(a.k.a., forget Java objects)*

- In JavaScript, Objects may exist without Classes
	- Usually, Objects are created directly, without deriving them from a Class definition
- In JavaScript, Objects are dynamic
	- You may add, delete, redefine a *property* at any time
	- You may add, delete, redefine a *method* at any time
- In JavaScript, there are no access control methods
	- Every property and every method is always public (private/protected don't exist)
- There is no real difference between properties and methods (because of how JS functions work)

## **Object**

- An object is an unordered collection of properties
	- Each property has a **name** (key), and a **value**
- You store and retrieve *property values*, through the *property names*
- Object creation and initialization:

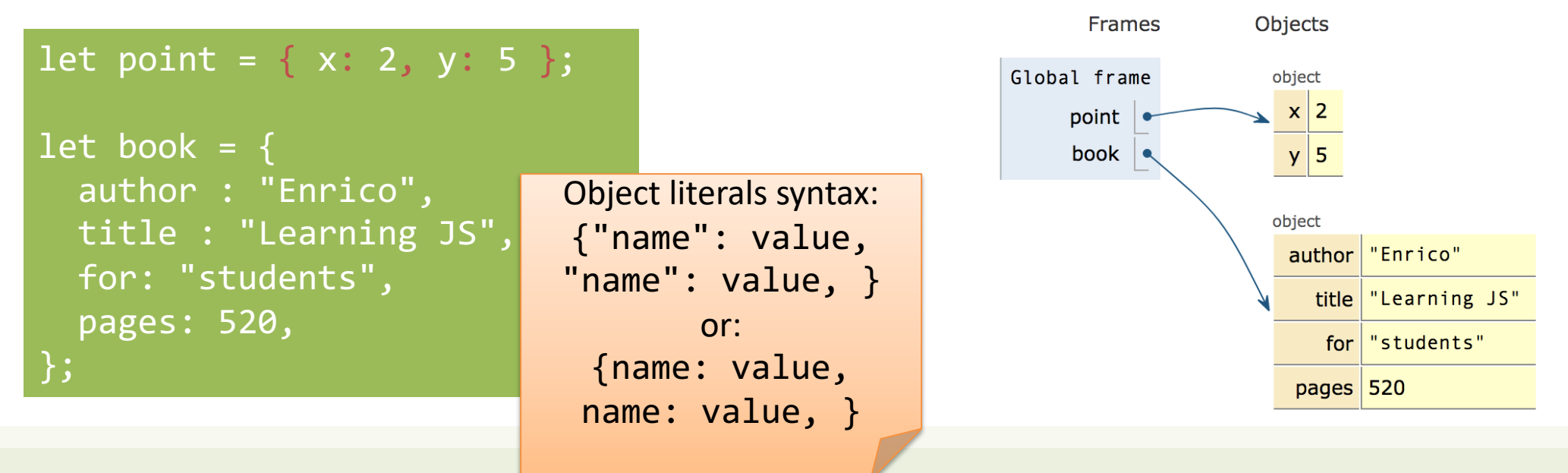

## Object Properties

#### **Property names are …**

- **Identified as a string**
- Must be unique in each object
- Created at object initialization
- Added after object creation – With assignment
- Deleted after object creation
	- With delete operator

#### **Property values are …**

- Reference to any JS value
- Stored inside the object
- May be primitive types
- May be arrays, other objects, ...
	- Beware: the object stores the reference, the value is *outside*
- May also be functions (*methods*)

## Accessing properties

• Dot (.) or square brackets [] notation

```
let book = \{ author : "Enrico",
   title : "Learning JS",
   for: "students",
   pages: 340,
   "chapter pages": [90,50,60,140]
};
let person = book.author;
let name = book["author"];
let numPages = 
     book["chapter pages"];
book.title = "Advanced JS";
book["pages"] = 340;
```
The . dot notation and omitting the quotes are allowed **when the property name is a valid identifier, only**. book.title or book['title'] book['my title'] and not book.my title

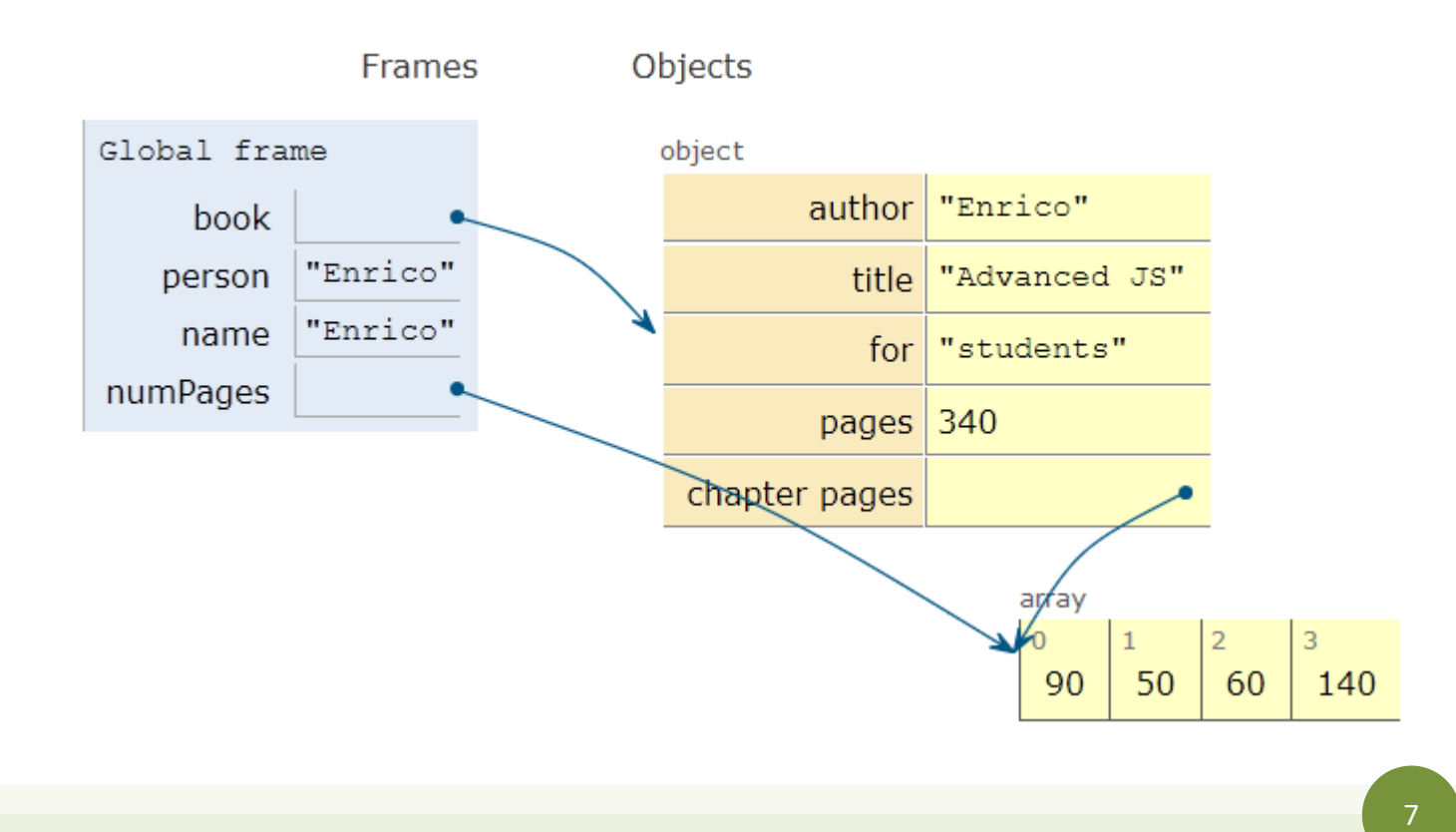

#### Objects as associative arrays

- The  $\lceil \cdot \rceil$  syntax looks like array access, but the index is *a string* 
	- Generally known as *associative arrays*
- Setting a non-existing property creates it:
	- $-$  person ["telephone"] = "0110901234";
	- $-$  person.telephone =  $"0110901234"$ ;
- Deleting properties
	- delete person.telephone;
	- delete person["telephone"];

#### Computed property names

- Flexibility in creating object properties
	- {**[**prop**]**:value} -> creates an object with property name equal to *the value of the variable prop*
	- [] can contain more complex expressions: e.g., i-th line of an object with multiple "address" properties (address1, address2, …): person["address"+i]
		- **Using expressions is not recommended…**
- Beware of quotes:
	- book["title"] -> property called title
		- Equivalent to book.title
	- book[title] -> property called with the value of variable title (if exists)
		- If title=="author", then equivalent to book["author"]
		- No equivalent in dot-notation

#### Property access errors

- If a property is not defined, the (attempted) access returns undefined
- If unsure, must check before accessing
	- Remember: undefined is *falsy*, you may use it in Boolean expressions

```
let surname = undefined;
if (book) { 
     if (book.author) { 
        surname = book.author.surname;
 }
}
```
surname = book && book.author && book.author.surname;

#### Iterating over properties

• for .. **in** iterates over the properties

```
for( let a in \{x: 0, y:3\}) {
      console.log(a) ;
}
x
y
```

```
let book = \{ author : "Enrico",
   pages: 340,
   chapterPages: [90,50,60,140],
};
for (const prop in book)
  console.log(`${prop} = ${book[prop]'};
```

```
author = Enrico
pages = 340
chapters = 90, 50, 60, 140
```
#### Iterating over properties

• All the (enumerable) properties names (keys) of an object can be accessed as an array, with:

– let keys = Object.keys(my\_object) ;

- All pairs [key, value] are returned as an array with:
	- let keys\_values = Object.entries(my\_object)

[ [ 'author', 'Enrico' ], [ 'pages', 340 ] ]

[ 'author', 'pages' ]

## Copying objects

let book =  $\{$  author : "Enrico", pages: 340, }; let book2 = book; // ALIAS

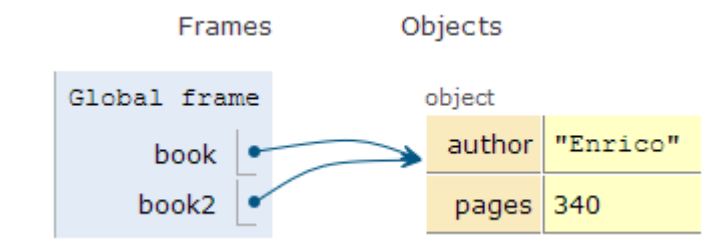

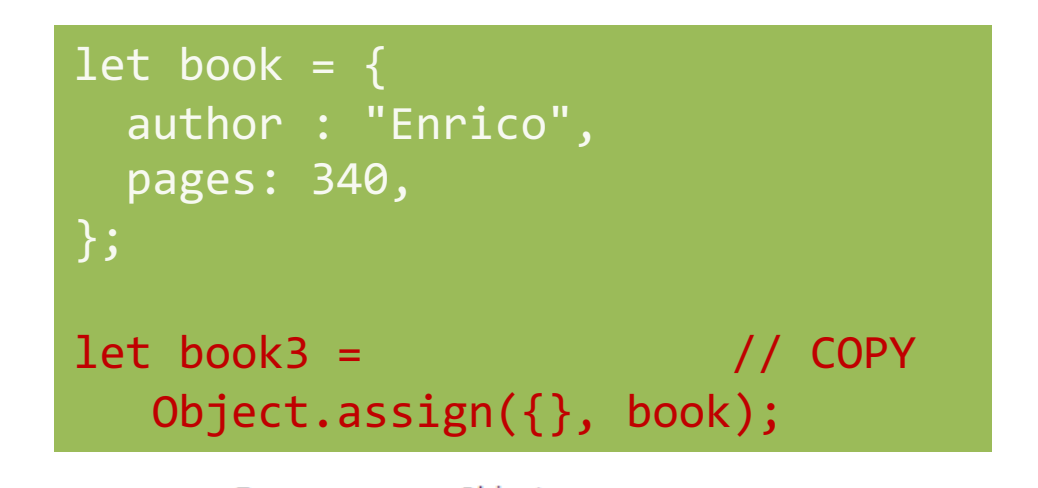

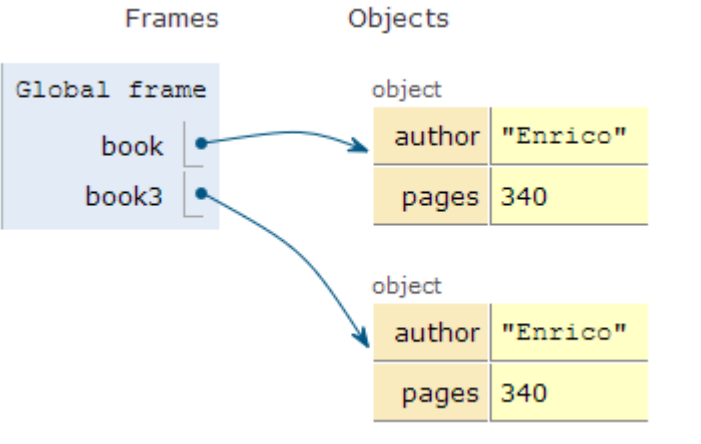

## Object.assign

- let new object = Object.assign(target, source);
- Assigns all the properties from the source object to the target one
- The target may be an existing object
- The target may be a new object:  $\{\}$
- Returns the target object (after modification)

## Beware! Shallow copy, only

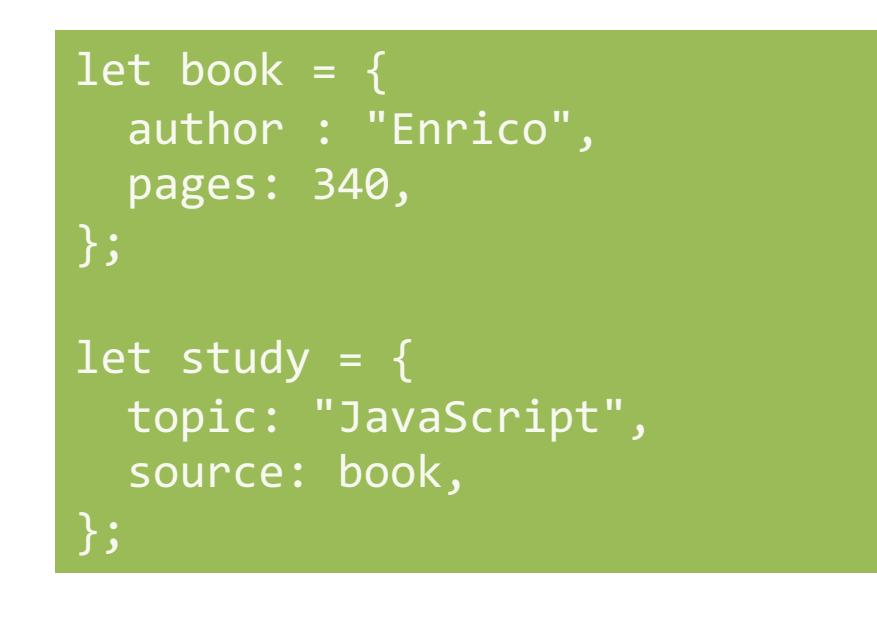

let study2 = Object.assign $(\{\},\)$ study);

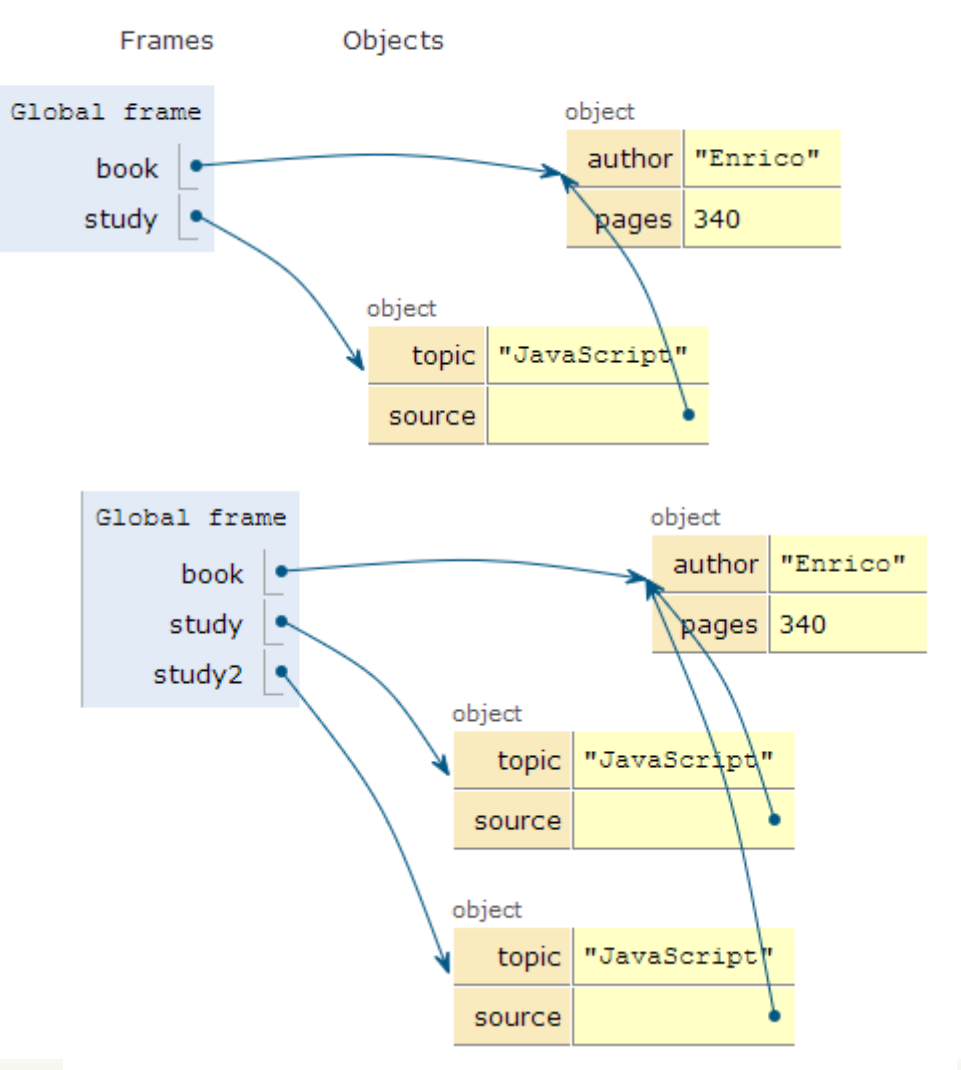

## Merge properties (on existing object)

• Object.assign(target, source, default values, ..);

```
let book = \{ author : "Enrico",
   pages: 340,
};
let book2 = Object.assign(
 book, {title: "JS"}
);
```
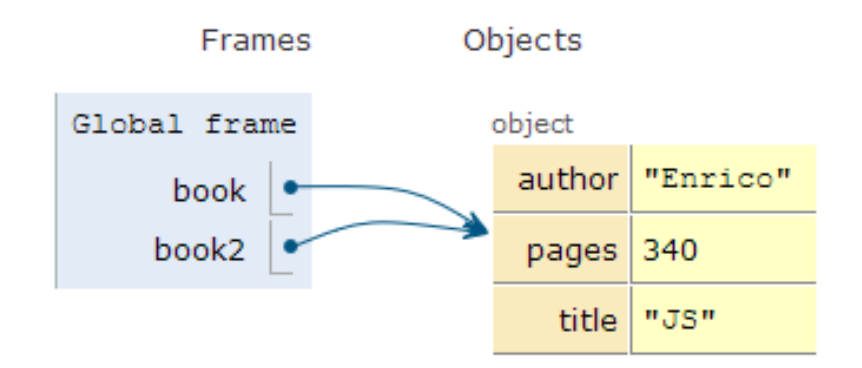

## Merge properties (on new object)

• Object.assign(target, source, default values, ..);

```
let book = \{ author : "Enrico",
   pages: 340,
};
let book2 = Object.assign(
{}, book, {title: "JS"}
```
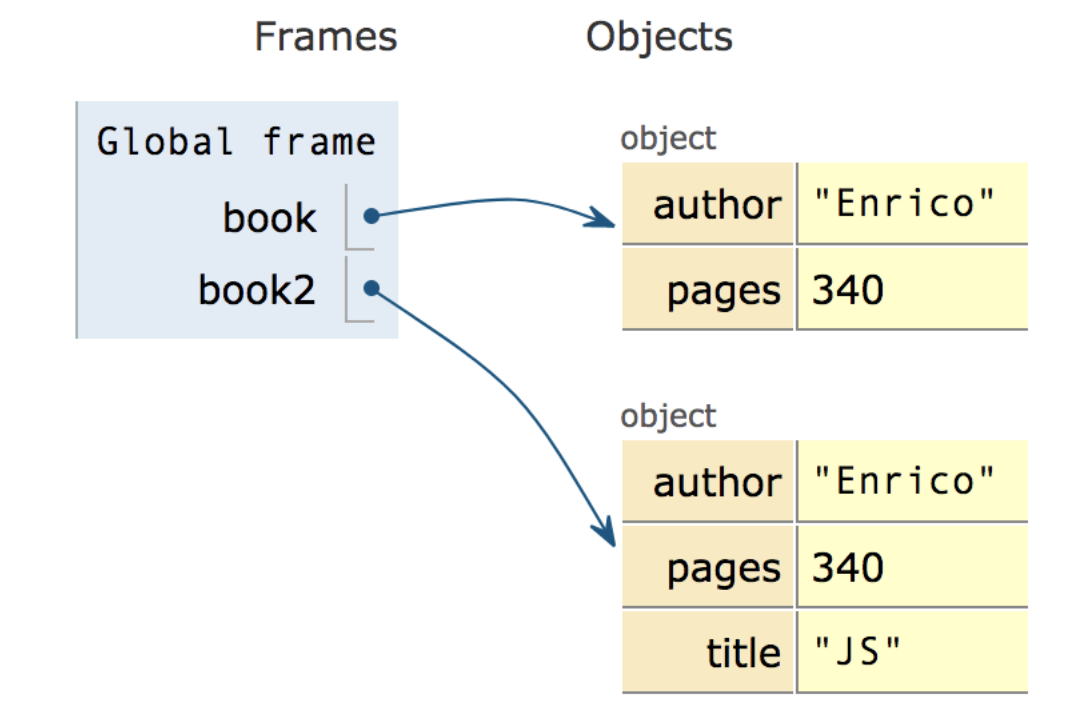

### Copying with spread operator (ES9 – ES2018)

```
let book = \{author : "Enrico",
  pages: 340,
};
let book2 = \{ \ldotsbook, title: "JS"};
let book3 = { ...book2 };
console.log(book2);
```

```
const \{a,b,...others\} =
   \{a:1, b:2, c:3, d:4\};
```

```
console.log(a);
console.log(b);
console.log(others);
```

```
{ author: 'Enrico', pages: 340, title: 'JS' }
```

$$
\begin{array}{c} 1 \\ 2 \\ \{ \ \, c: 3, \ d: 4 \ \} \end{array}
$$

## Checking if properties exist

• Operator **in**

true

false

– Returns true if property is in the object. Do not use with Array

```
let book = \{author : "Enrico",
  pages: 340,
};
console.log('author' in book);
delete book.author;
console.log('author' in book);
```
const v=['a','b','c'];

```
console.log('b' in v);
```
console.log('PI' in Math);

false true

### Object creation (equivalent methods)

- By object literal: const point =  $\{x:2, y:5\}$ ;
- By object literal (empty object): const point =  $\{\}$ ;
- By constructor: const point = new Object() ;
- By object static method create: const point = Object.create $({x:2,y:5})$  ;
- Using a *constructor function*

Preferred

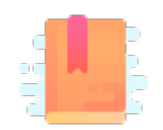

JavaScript: The Definitive Guide, 7th Edition Chapter 7. Functions

JavaScript – The language of the Web

#### **FUNCTIONS**

### Functions

- One of the most important elements in JavaScript
- Delimits a block of code with a private scope
- Can accept parameters and returns one value – Can also be an object
- Functions themselves **are objects** in JavaScript
	- They can be assigned to a variable
	- Can be passed as an argument
	- Used as a return value

#### Declaring functions: 3 ways

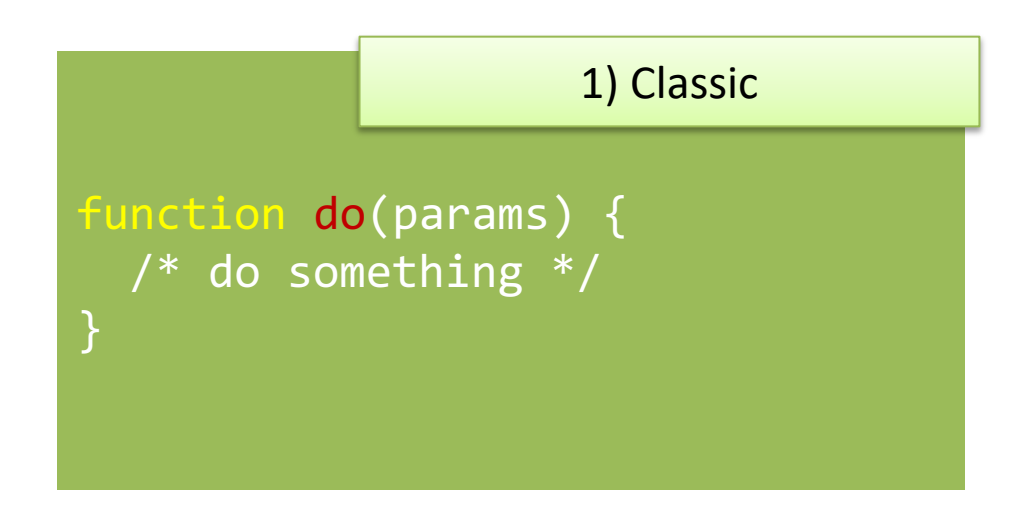

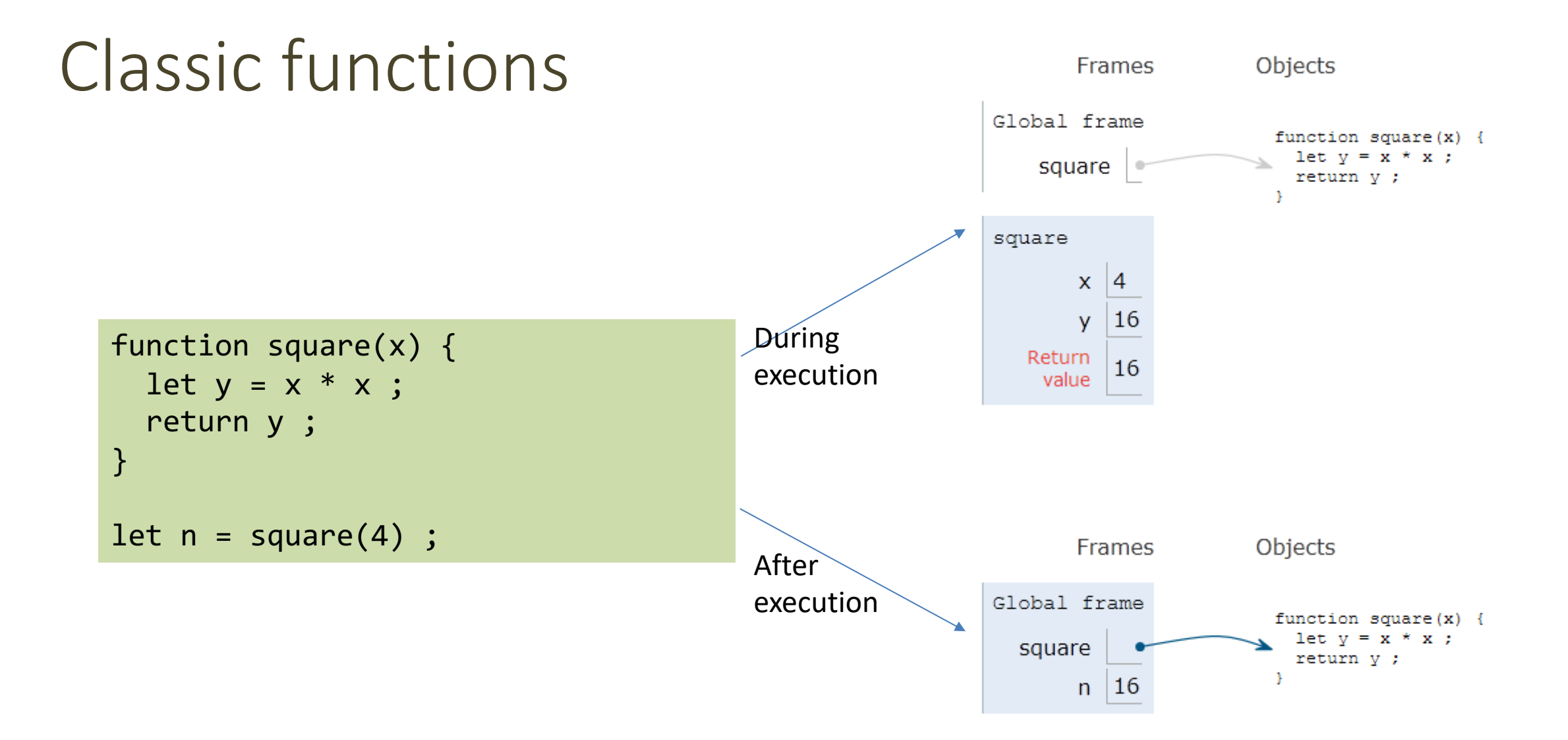

#### Parameters

- Comma-separated list of parameter names
	- $-$  May assign a default value, e.g., function(a, b=1) {}
- Parameters are passed by-value
	- Copies of the reference to the object
- Parameters that are not passed in the function call get the value 'undefined'
- Check missing/optional parameters with:
	- if(p===**undefined**) p = default\_value ;
	- p = p **||** default\_value ;

### Variable number of parameters

• Syntax for functions with variable number of parameters, using the **...**  operator (called "rest")

function fun (par1, par2, **...**arr) { }

• The "rest" parameter must be the last, and will deposit all extra arguments into an array

```
function sumAll(initVal, ...arr) {
   let sum = initVal;
   for (let a of arr) sum += a;
   return sum;
}
sumAll(0, 2, 4, 5); // 11
```
#### Declaring functions: 3 ways

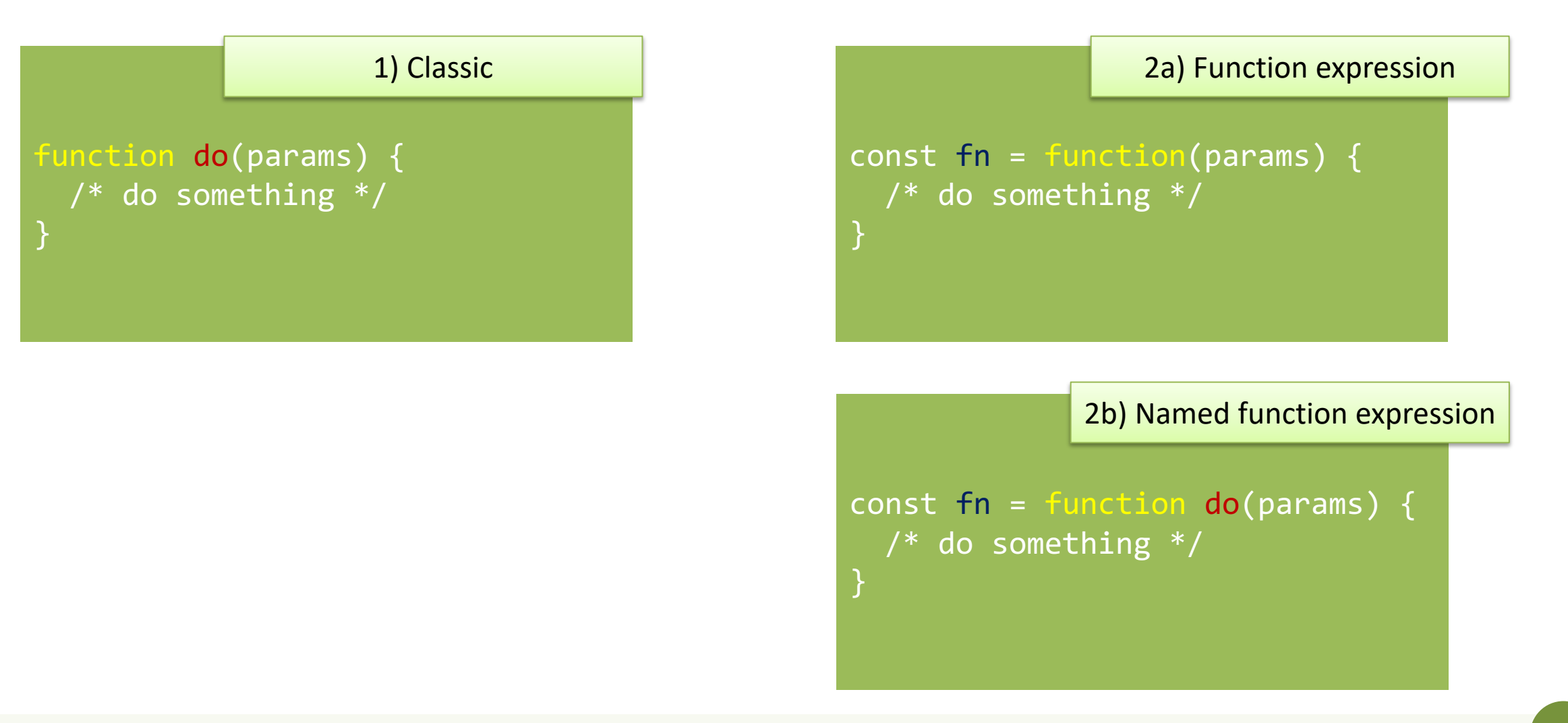

### Function expression: indistinguishable

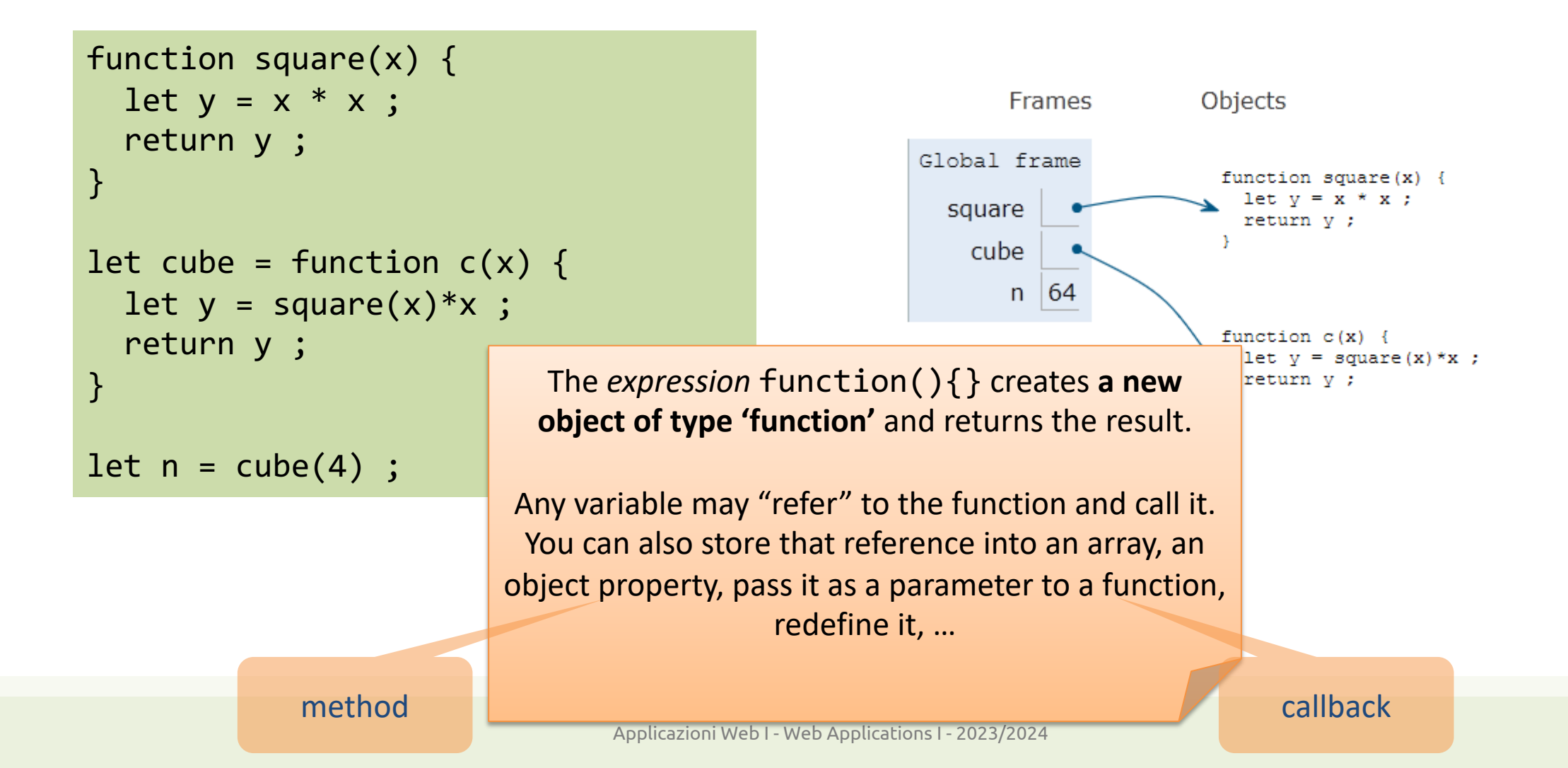

28

#### Declaring functions: 3 ways

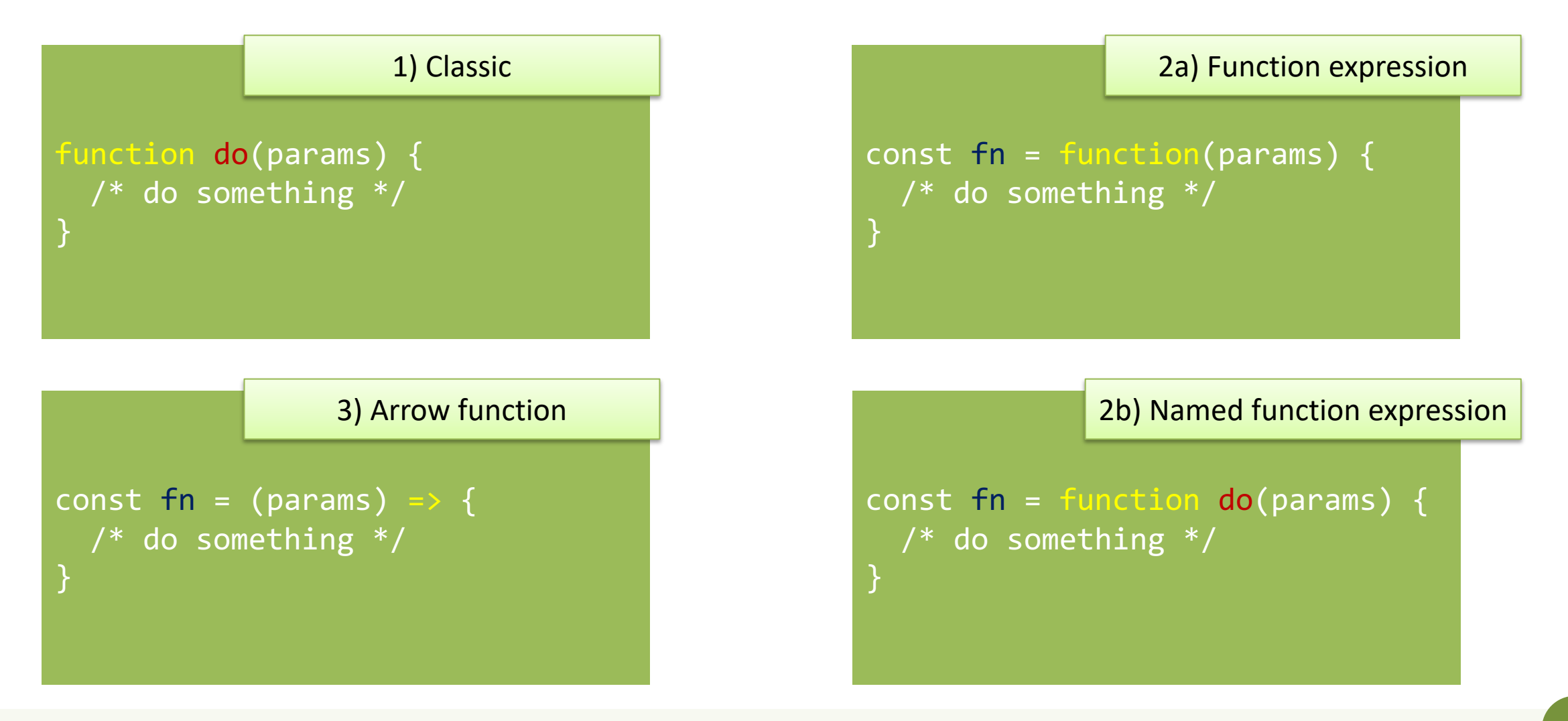

#### Arrow Function: just a shortcut

```
function square(x) {
 let y = x * x;
   return y ;
}
let cube = function c(x) {
 let y = square(x)*x;
   return y ;
}
let fourth = (x) => { return
square(x)*square(x) ;let n = fourth(4);
```
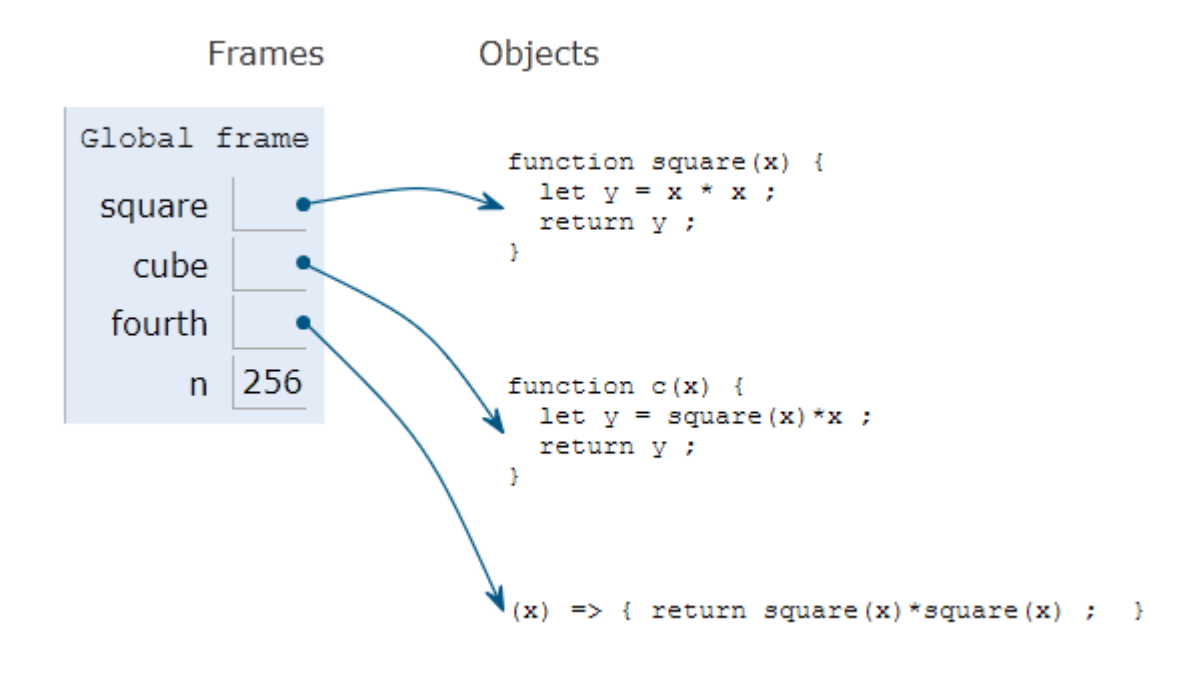

#### Parameters in arrow functions

const fun = () => { /\* do something \*/ } *// no params*

const fun = param => { /\* do something \*/ } *// 1 param*

const fun = (param) => { /\* do something \*/ } *// 1 param*

const fun = (par1, par2) => { /\* smtg \*/ } *// 2 params*

const fun = (par1 = 1, par2 = 'abc') => { /\* smtg \*/ } *// default values*

#### Return value

- Default: undefined
- Use return to return a value
- Only one value can be returned
- However, objects (or arrays) can be returned const fun = () => { return ['hello', 5] ; } const  $[str, num] = fun()$ ; console.log(str) ;
- Arrow functions have implicit return if there is only one value

```
let fourth = (x) => { return square(x)*square(x) ; }
let fourth = x \Rightarrow square(x)*square(x) ;
```
## Nested functions

• Function can be nested, i.e., defined within another function

```
function hypotenuse(a, b) { 
    const square = x \Rightarrow x^*x;
     return Math.sqrt(square(a) + square(b));
}
```

```
=> Preferred in nested functions
```

```
function hypotenuse(a, b) { 
    function square(x) { return x*x; }
     return Math.sqrt(square(a) + square(b));
}
```
- The inner function is *scoped within* the external function and cannot be called outside
- The inner function might *access variables declared* in the *outside* function

### Closure: definition (somewhat c

A **closure** is a name given to a feature in the language by which a **nested** function executed **after** the execution of the outer function can still access **outer function's scope**.

### Closures

- JS uses *lexical scoping*
	- Each new functions defines a *scope* for the variables declared inside
	- Nested functions may access the scope of *all enclosing* functions
- Every function object remembers the scope where it is defined, even after the external function is no longer active  $\rightarrow$  Closure

```
"use strict" ;
function greeter(name) {
     const myname = name ;
    const hello = function () \{ return "Hello " + myname ;
     }
     return hello ;
}
const helloTom = greeter("Tom") ;
const helloJerry = greeter("Jerry") ;
console.log(helloTom()) ;
console.log(helloJerry()) ;
                            Warning: not 
                         return hello() ;
```
### Closures

- hello accesses the variable myname, defined in the outer scope
- The function is returned (as helloTom or helloJerry)
- Each of the functions "remembers" the reference to myname, when it was defined
- The variable myname goes out of scope, but is not destroyed
	- Still accessible (referred) by the hello functions.

```
"use strict" ;
function greeter(name) {
    const myname = name;
    const hello = function () {
        return "Hello " + myname ;
 }
     return hello ;
}
const helloTom = greeter("Tom") ;
const helloJerry = greeter("Jerry") ;
console.log(helloTom()) ;
console.log(helloJerry()) ;
                                         greeter
                                         scope
                                       hello 
                                       scope
```
#### Using closures to emulate objects

```
"use strict" ;
```
}

```
function counter() {
    let value = 0;
    const getNext = () => {
         value++;
         return value;
     }
```
return getNext ;

 $const$  count1 = counter() ; console.log(count1()) ; console.log(count1()) ; console.log(count1()) ;

 $const$  count2 =  $counter()$ ; console.log(count2()) ; console.log(count2()) ; console.log(count2()) ;

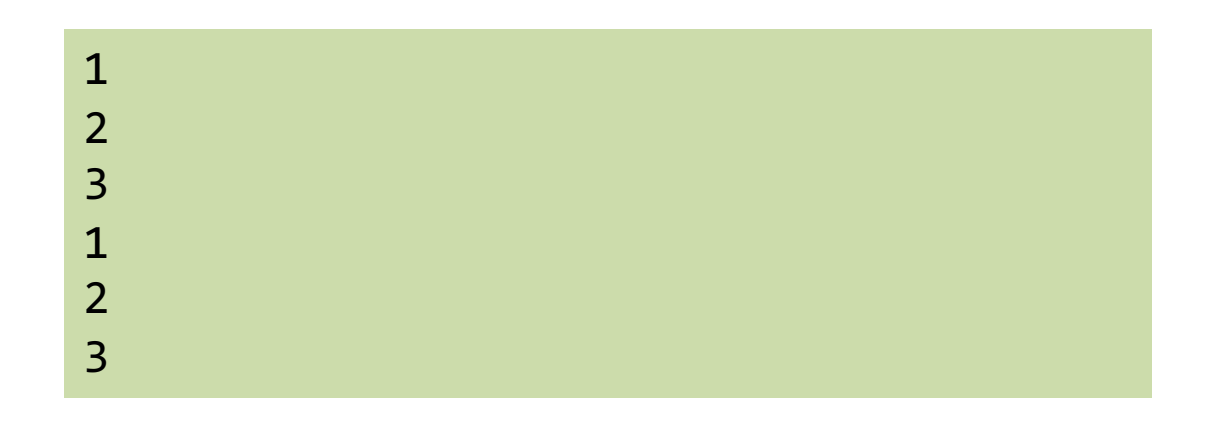

#### Using closures to emulate objects (with methods)

```
"use strict";
```

```
function counter() { 
    let n = 0;
     // return an object,
     // containing two function-valued
     // properties
     return {
         count: function() { 
             return n++; },
        reset: function() { n = 0; }
     };
}
```

```
let c = counter(), d = counter();
        // Create two counters
c.count()
        1/ \Rightarrow 0d.count()
        1/ => 0: they count independently
c.reset()
        // reset() and count() methods
c.count()
        1/ \Rightarrow 0: because we reset c
d.count()
        // => 1: d was not reset
```
## Immediately Invoked Function E

- Functions may protect the *scope* of variables and inner functions
- May declare a function
	- With internal variables
	- With inner functions
	- Call it only once, and discard everything

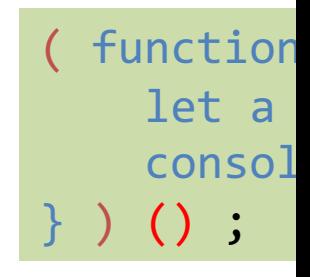

 $let num =$  $let a$ return } ) () ;

## Using IIFE to emulate objects (with methods)

"use strict"; const  $c = ($  function () { let  $n = 0$ ;

```
 return {
          count: function () { 
              return n++; },
          reset: function () { 
             n = 0; }
     };
 })();
```
console.log(c.count()); console.log(c.count()); c.reset(); console.log(c.count()); console.log(c.count());

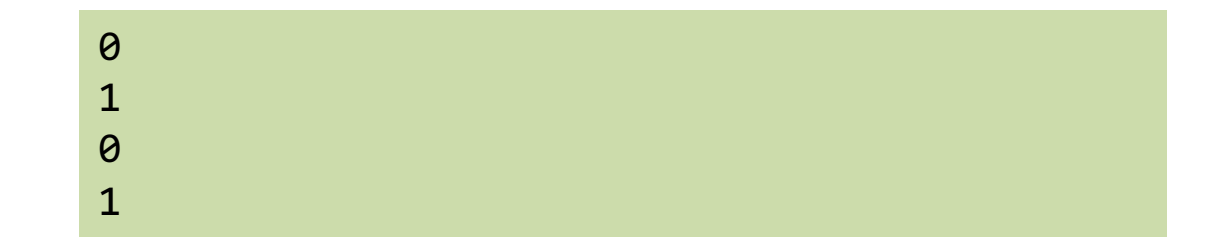

### Construction functions

- Define the object type
	- Use a capital initial letter
	- Set the properties with the keyword **this**
- Create an instance of the object with **new**

```
function Car(make, model, year) {
   this.make = make;
  this.model = model; this.year = year;
  this.isNew = ()=\{(year)2000\};}
```

```
let mycar = new Car('Eagle', 
'Talon TSi', 1993);
```
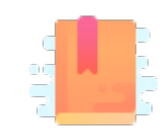

JavaScript: The Definitive Guide, 7th Edition Chapter 9.4 Dates and Times

Mozilla Developer Network Web technology for developers » JavaScript » JavaScript reference » Standard built-in objects » Date

Day.js https://day.js.org/en/

JavaScript – The language of the Web

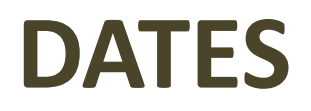

### Date object

- Store a time instant with *millisecond* precision, counted from Jan 1, 1970 UTC (Unix Epoch)
- Careful with time zones
	- Most methods work in local time (not UTC) the computer is set to

UTC vs Local time zone are confusing. > new Date('2020-03-18') 2020-03-18T00:00:00.000Z > new Date('18 March 2020') 2020-03-17T23:00:00.000Z 82

Formatting is locale and implementation dependent **69 69** 

 $let now = new Date();$ 

```
let newYearMorning = new Date(
2021, // Year 2021
0, // January (from 0)
1, // 1st
18, 15, 10, 743); 
// 18:15:10.743, local time
```
Comparisons are difficult (no way to specify which fields you want, must set them to zero explicitly) **69 69 69** 

## Serious JS date/time handling libraries

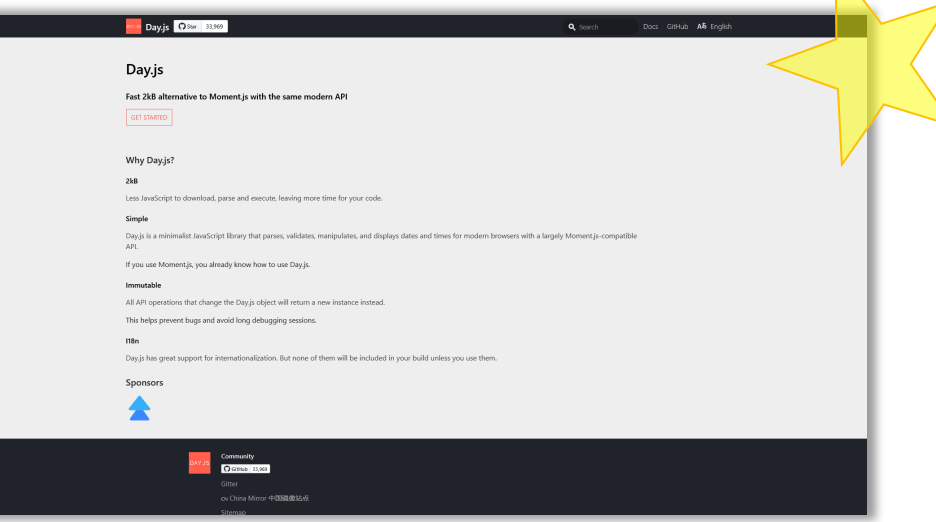

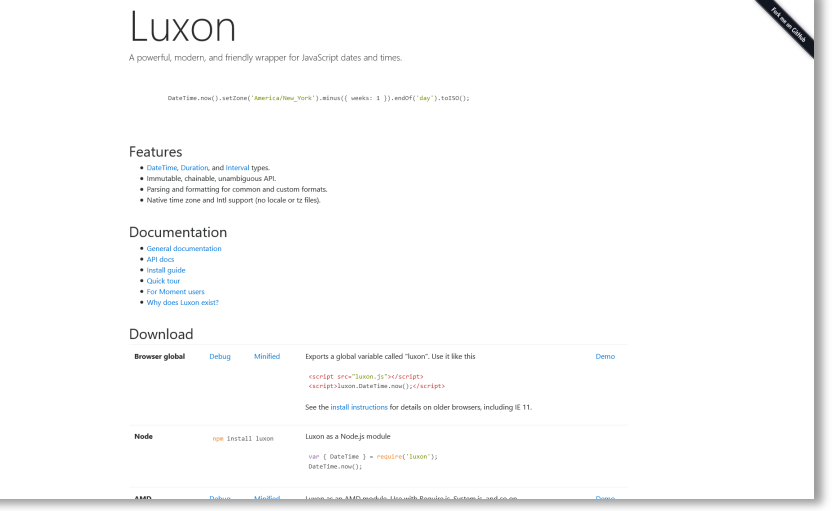

#### https://day.js.org/ https://moment.github.io/luxon/

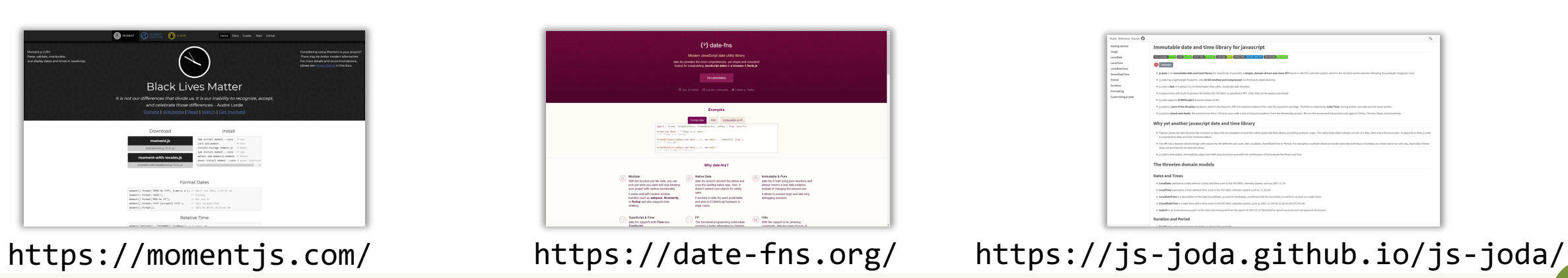

## Day.js Library

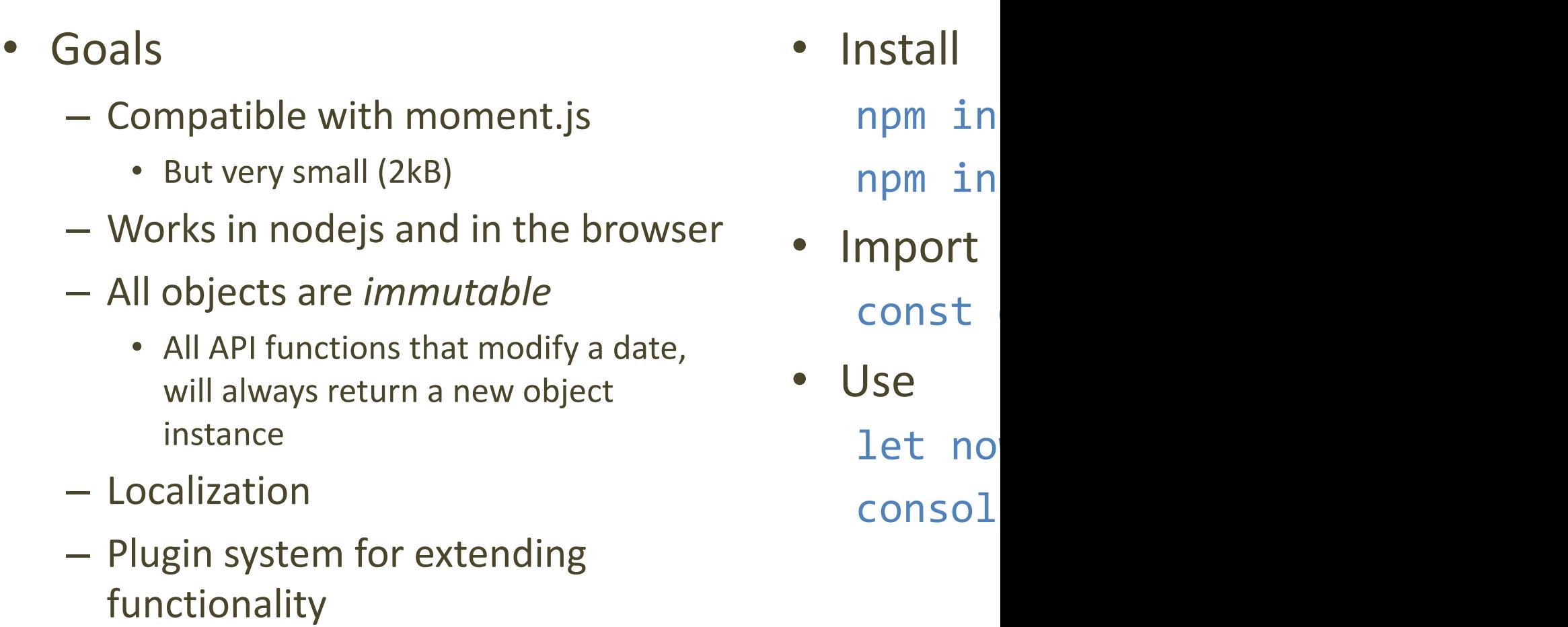

DAY.J

#### Basic operations with Day.js

#### **Creating date objects – dayjs() constructor**

let now = dayjs()  $//$  today let date1 = [dayjs\('2019-12-27T16:](https://day.js.org/docs/en/parse/parse)00'); // from ISO 8601 format let date2 = dayjs('20191227'); // from 8-digit format let date3 = dayjs(new Date(2019, 11, 27)); // from JS Date object let date5 = dayjs.unix(1530471537); // from Unix timestamp

By default, Day.js parses in local time

#### https://day.js.org/docs/en/parse/parse

#### **Displaying date**

console.log(no  $2021 -$ 

console.log(no  $2021 -$ 

console.log(no Tue,

By default, Da

## Get/Set date/time components

```
# obj.unit() -> get
# obj.unit(new_val) -> set
let now2 = now.data(15);let now2 = now.set('date', 15);2021-03-15T16:50:26+01:00 
let now3 = now.minute(45);let now3 = now.set('minute', 45);2021-03-02T16:45:26+01:00 
let today day = now.day();
let today day = now.get('day');
        \overline{2}
```
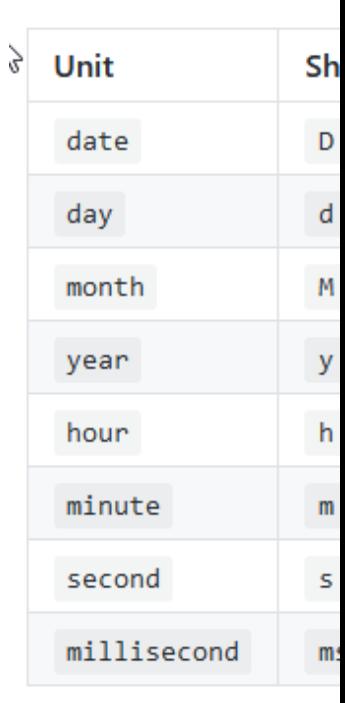

https://day.js.org/docs/en/get-set/get-set

### Date Manipulation and Comparison

let wow = dayjs('2019-01-25').add(1, 'day').subtract(1, 'year').year(2009).toString() ; // "Sun, 25 Jan 2009 23:00:00 GMT"

- Methods to "modify" a date (and return a modified one)
- .add / .subtract
- .startOf / .endOf
- d1.diff(d2, *'unit'*)
- Specify the unit to be added/subtracted/rounded
- Can be easily *chained*
- Day.js objects can be compared
- .isBefore / .isSame / .isAfter
- .isBetween
- .isLeapYear / .daysInMonth

## Day.js Plugins

- To keep install size minimal, several functions are only available in *plugins*
- Plugins must be
	- Loaded
	- Registered into the libraries
- Then, functions may be freely used

```
const isLeapYear =
    require('dayjs/plugin/isLeapYear') ;
        // load plugin
dayjs.extend(isLeapYear) ;
        // register plugin
console.log(now.isLeapYear()) ;
        // use function
```
## Advanced Day.js Topics

- Localization / Internationalization
	- Language-aware and locale-aware parsing and formatting
	- Various formatting patterns for different locales/languages
- **Durations** 
	- Measuring time intervals (the difference between two time instants)
	- Interval arithmetic
- Time Zones
	- Conversion between time zones

#### Lic[ens](https://creativecommons.org/licenses/by-nc-sa/4.0/)e

- These slides [are distribu](https://creativecommons.org/licenses/by-nc-sa/4.0/)ted under a Creative Commons license "A **ShareAlike 4.0 International (CC BY-NC-SA 4.0)**"
- **[You are free to:](https://creativecommons.org/licenses/by-nc-sa/4.0/)**
	- **Share** copy and redistribute the material in any medium or format
	- **Adapt** remix, transform, and build upon the material
	- $-$  The licensor cannot revoke these freedoms as long as you follow the lice

#### • **Under the following terms:**

- **Attribution** You must give appropriate credit, provide a link to the lice made. You may do so in any reasonable manner, but not in any way that your use.
- $-$  **NonCommercial** You may not use the material for commercial purpos
- $-$  **ShareAlike** If you remix, transform, or build upon the material, you must under the same license as the original.
- **No additional restrictions** You may not apply legal terms or technology others from doing anything the license permits.
- https://creativecommons.org/licenses/by-nc-sa/4.0/